## **Language Settings Sample**

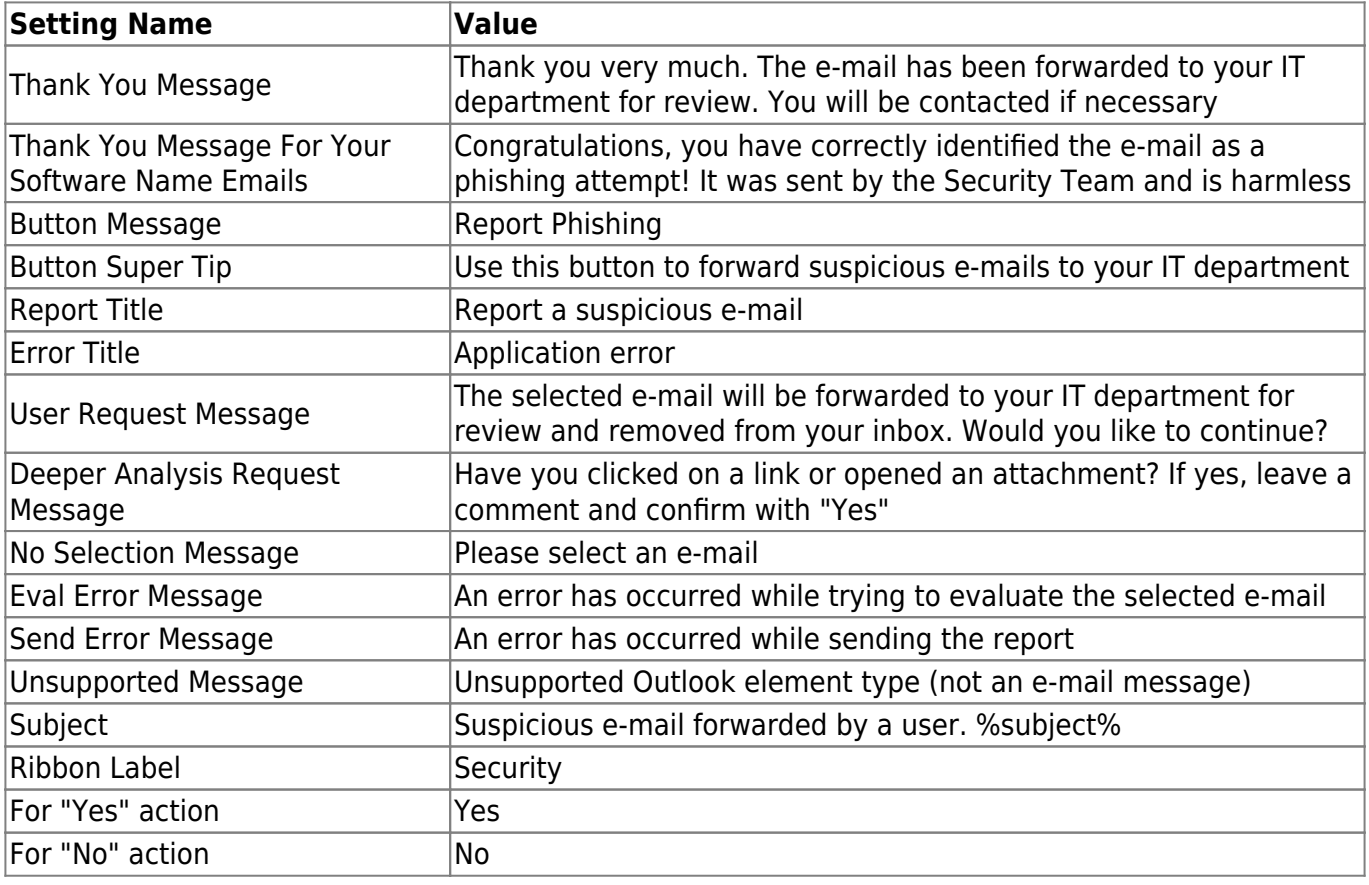

From: <https://wiki.lucysecurity.com/>- **LUCY**

Permanent link: **[https://wiki.lucysecurity.com/doku.php?id=language\\_settings\\_sample](https://wiki.lucysecurity.com/doku.php?id=language_settings_sample)**

Last update: **2021/09/23 11:28**

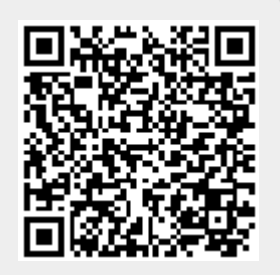